# Week 5 Git Tools + Resolving Conflicts

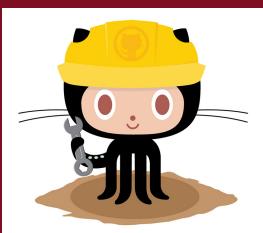

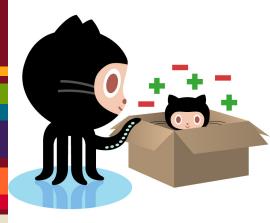

#### Last Week

- git branch
- git merge
  - 3 way and fast forward

#### Review

- Name an advantage of using branching in your workflow
- Difference between three way merge and fast forward merge

| 8 IIII jquery.js |    |                                                                                             |
|------------------|----|---------------------------------------------------------------------------------------------|
| Z <sup>‡</sup> Z |    | @@ -12,7 +12,11 @@                                                                          |
| 12               | 12 | * Date: 2014-05-01T17:11Z                                                                   |
| 13               | 13 | */                                                                                          |
| 14               | 14 |                                                                                             |
|                  | 15 | +<<<< HEAD                                                                                  |
| 15               | 16 | (function( globalization, factory ) {                                                       |
|                  | 17 | +=====                                                                                      |
|                  | 18 | +(function( local, factory ) {                                                              |
|                  | 19 | +>>>>> origin/newFeature                                                                    |
| 16               | 20 |                                                                                             |
| 17               | 21 | if ( typeof moduleahihi "object" && typeof module.exportsahihi "object" ) {                 |
| 18               | 22 | <pre>// For CommonJS and CommonJS-like environments where a proper window is present,</pre> |
| Σ <sup>‡</sup> Z |    | @@ -31,7 +35,11 @@                                                                          |
| 31               | 35 | return factory( w )hi                                                                       |
| 32               | 36 | }hi                                                                                         |
| 33               | 37 | } else {                                                                                    |
|                  | 38 | +<<<<  HEAD                                                                                 |
| 34               | 39 | factory( globalization )hi                                                                  |
|                  | 40 | +=====                                                                                      |
|                  | 41 | + factory(local)hi                                                                          |
|                  | 42 | +>>>>> origin/newFeature                                                                    |
| 35               | 43 | }                                                                                           |
| 36               | 44 |                                                                                             |
| 37               | 45 | // Pass this if window is not defined yet                                                   |
| Z‡Z              |    |                                                                                             |
|                  |    |                                                                                             |

#### Git Tools

 https://git.wiki.kernel.org/index. php/Interfaces,\_frontends,\_and\_tools

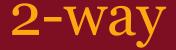

#### LOCAL - current file on the branch REMOTE - file to be merged into LOCAL

Easier to use

#### 3-way merge

LOCAL - current file on the branch REMOTE - file to be merged into LOCAL BASE - common ancestor RESULT - result of the merge

## 3-way vs 2-way merge algorithms

http://codicesoftware.blogspot. com/2010/11/live-to-merge-merge-to-live. html

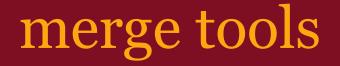

#### Windows: P4merge

# Mac: FileMerge (bundled in command line tools)

Linux: kdiff3 or meld

# Setting a mergetool

git config --global merge.tool p4merge
git config --global mergetool.path <path>

# git mergetool

Alvins-MacBook-Pro:HW3 Alvin\$ git merge newFeature Auto-merging jquery.js CONFLICT (content): Merge conflict in jquery.js Automatic merge failed; fix conflicts and then commit the result. Alvins-MacBook-Pro:HW3 Alvin\$ git mergetool

This message is displayed because 'merge.tool' is not configured. See 'git mergetool --tool-help' or 'git help config' for more details. 'git mergetool' will now attempt to use one of the following tools: opendiff kdiff3 tkdiff xxdiff meld tortoisemerge gvimdiff diffuse ecmerge p4merge araxis bc3 codecompare emerge vimdiff Merging: jquery.js

```
Normal merge conflict for 'jquery.js':
{local}: modified file
{remote}: modified file
Hit return to start merge resolution tool (opendiff):
```

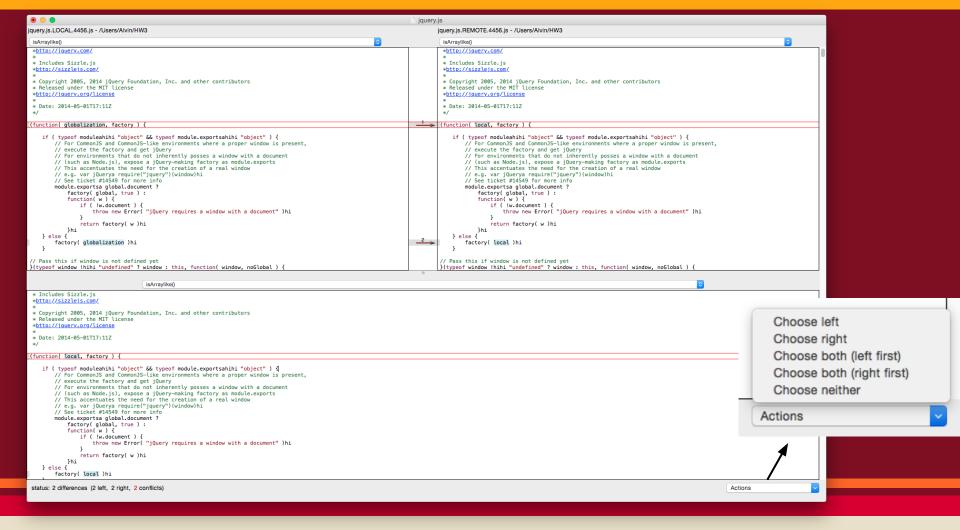

#### Git GUI

- simple graphical user interface for basic commands
- easy to use
- lacks more advanced commands or at the very least as complicated as command line

### GUI vs command line

#### Pros

- easy to use for beginners
- looks pretty
- if inexperienced harder to make mistakes (can't -f)

Cons:

- takes time to learn
- adds a layer of complexity if you already know the commands
- functionality is limited
- requires more resources
- scripting is hard

#### git clean

- removes untracked files from working tree
- useful if your repository has accumulated numerous junk files

#### git gc

- cleans up the repo
- compresses revisions
- removes dangling branches and other unreachable objects

#### git stash IMPORTANT

- Allows you to save your work before it is "commit ready"
- modified tracked files and staged changes
- useful if you are switching branches with uncommited work
- git stash list shows stash stack
- git stash apply
- git stash clear

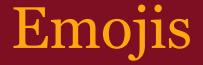

:neckbeard:
:smiling\_imp:

http://www.emoji-cheat-sheet.com/

# Next Week on Git

- Workflows Forking
- Pull Requests
- Rebasing

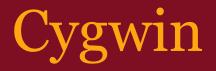

#### • unix-like environment for windows